# Package 'fsn'

March 9, 2022

Type Package

Title Rosenthal's Fail Safe Number and Related Functions

Version 0.2

URL

Date 2022-03-09

Author Michail Tsagris [aut, cre], Constantinos Frangos [aut], Christos Frangos [ctb]

Maintainer Michail Tsagris <mtsagris@uoc.gr>

**Depends**  $R$  ( $> = 3.6.0$ )

Imports graphics, grDevices, Rfast, stats

Description Estimation of Rosenthal's fail safe number including confidence intervals. The relevant papers are the following. Konstantinos C. Fragkos, Michail Tsagris and Christos C. Frangos (2014). ``Publication Bias in Meta-Analysis: Confidence Intervals for Rosenthal's Fail-Safe Number''. International Scholarly Research Notices, Volume 2014. [<doi:10.1155/2014/825383>](https://doi.org/10.1155/2014/825383). Konstantinos C. Fragkos, Michail Tsagris and Christos C. Frangos (2017). ``Exploring the distribution for the estimator of Rosenthal's fail-safe number of unpublished studies in meta-analysis''. Communications in Statistics-Theory and Methods, 46(11):5672--5684. [<doi:10.1080/03610926.2015.1109664>](https://doi.org/10.1080/03610926.2015.1109664).

License GPL  $(>= 2)$ 

NeedsCompilation no

Repository CRAN

Date/Publication 2022-03-09 15:50:02 UTC

# R topics documented:

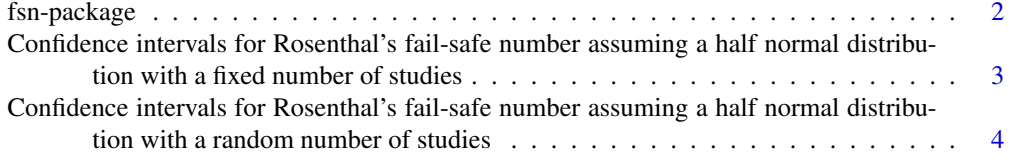

# <span id="page-1-0"></span>2 fsn-package

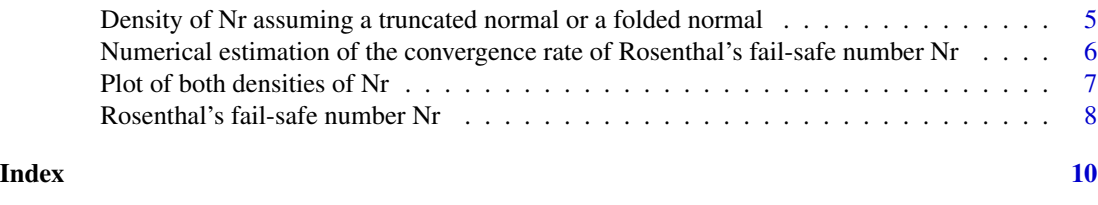

fsn-package *Rosenthal's Fail Safe Number and Related Functions*

# Description

Estimation of Rosenthal's fail safe number including confidence intervals. We have kept the same name functions as in the supplementary materials of the two relevant papers.

# Details

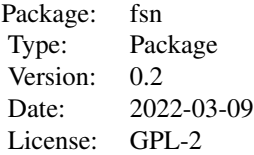

#### **Maintainers**

Michail Tsagris <mtsagris@uoc.gr>

# Author(s)

Michail Tsagris <mtsagris@uoc.gr>, Constantinos Frangos <kfragkos@outlook.com> and Christos Frangos <cfragos@teiath.gr>.

# References

Konstantinos C. Fragkos, Michail Tsagris and Christos C. Frangos (2017). Exploring the distribution for the estimator of Rosenthal's "fail-safe" number of unpublished studies in meta-analysis. Communications in Statistics-Theory and Methods, 46(11):5672–5684.

Konstantinos C. Fragkos, Michail Tsagris and Christos C. Frangos (2014). Publication Bias in Meta-Analysis: Confidence Intervals for Rosenthal's Fail-Safe Number. International Scholarly Research Notices, Volume 2014.

Rosenthal R. (1979). The file drawer problem and tolerance for null results. Psychological Bulletin, 86, 638–641.

<span id="page-2-0"></span>Confidence intervals for Rosenthal's fail-safe number assuming a half normal distribution with a fixed number of studies3

Confidence intervals for Rosenthal's fail-safe number assuming a half normal distribution with a fixe *Confidence intervals for Rosenthal's fail-safe number assuming a half normal distribution with a fixed number of studies*

#### <span id="page-2-1"></span>Description

Confidence intervals for Rosenthal's fail-safe number assuming a half normal distribution with a fixed number of studies.

# Usage

```
halfnorm.fixednr.ci(stat, se, alpha = 0.05, type = "dist", B = 1000)
```
#### Arguments

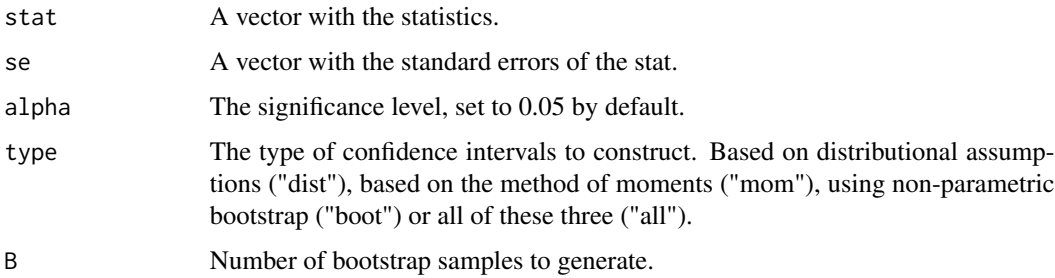

# Details

The function computes confidence intervals assuming a half normal distribution assuming that the number of studies is fixed and estimating the variance either via MLE, moments or bootstrap as described in Fragkos, Tsagris & Frangos (2014).

#### Value

A list including:

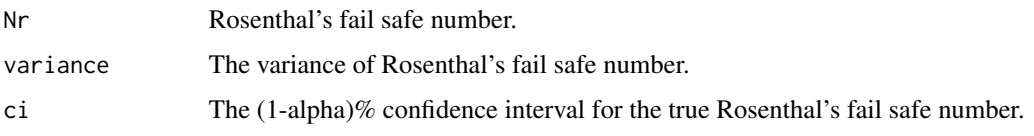

### Author(s)

Michail Tsagris and Constantinos Frangos

R implementation and documentation: Michail Tsagris <mtsagris@uoc.gr> and Constantinos Frangos <kfragkos@outlook.com>.

<span id="page-3-0"></span>4Confidence intervals for Rosenthal's fail-safe number assuming a half normal distribution with a random number of studies

#### References

Konstantinos C. Fragkos, Michail Tsagris and Christos C. Frangos (2014). Publication Bias in Meta-Analysis: Confidence Intervals for Rosenthal's Fail-Safe Number. International Scholarly Research Notices, Volume 2014.

#### See Also

[halfnorm.randomnr.ci](#page-3-1)[,den.plot](#page-6-1)[,rosenthal](#page-7-1)[,convergence.rate](#page-5-1)

#### Examples

```
stat <- rnorm(30, 3, 0.2)
se \le- rchisq(30, 1)
halfnorm.fixednr.ci(stat, se)
```
Confidence intervals for Rosenthal's fail-safe number assuming a half normal distribution with a rand *Confidence intervals for Rosenthal's fail-safe number assuming a half normal distribution with a random number of studies*

#### <span id="page-3-1"></span>Description

Confidence intervals for Rosenthal's fail-safe number assuming a half normal distribution with a random number of studies.

#### Usage

```
halfnorm.randomnr.ci(stat, se, alpha = 0.05, type = "dist")
```
#### Arguments

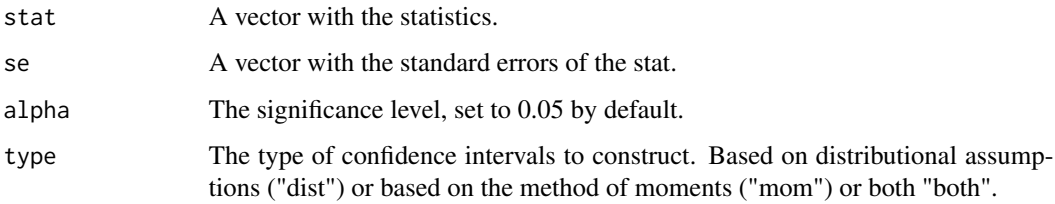

# Details

The function computes confidence intervals assuming a half normal distribution assuming that the number of studies is random and estimating the variance either via MLE or moments or bootstrap as described in Fragkos, Tsagris & Frangos (2014).

# <span id="page-4-0"></span>Value

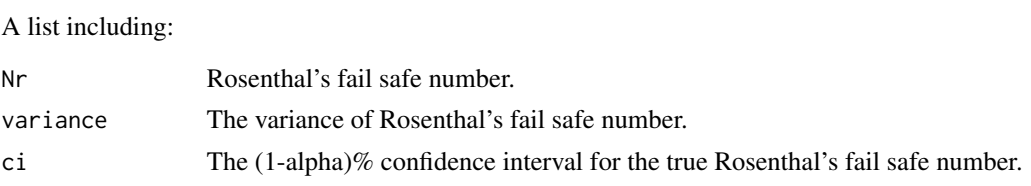

# Author(s)

Michail Tsagris and Constantinos Frangos

R implementation and documentation: Michail Tsagris <mtsagris@uoc.gr> and Constantinos Frangos <kfragkos@outlook.com>.

#### References

Konstantinos C. Fragkos, Michail Tsagris and Christos C. Frangos (2014). Publication Bias in Meta-Analysis: Confidence Intervals for Rosenthal's Fail-Safe Number. International Scholarly Research Notices, Volume 2014.

# See Also

[halfnorm.fixednr.ci](#page-2-1) [den.plot,](#page-6-1) [rosenthal,](#page-7-1) [convergence.rate](#page-5-1)

#### Examples

stat <- rnorm(30, 3, 0.2) se <- rchisq(30, 1) halfnorm.fixednr.ci(stat, se)

Density of Nr assuming a truncated normal or a folded normal *Density of Nr assuming a truncated normal or a folded normal*

#### <span id="page-4-1"></span>Description

Density of Nr assuming a truncated normal or a folded normal.

#### Usage

truncnorm.nr.density(nr,  $k$ , alpha =  $0.05$ ) foldnorm.nr.density(nr,  $k$ , alpha = 0.05)

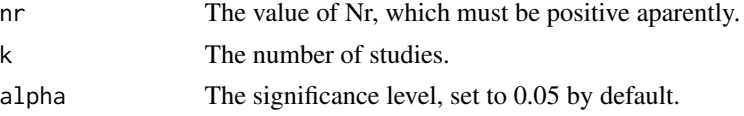

<span id="page-5-0"></span>The function calculates the density of Nr assuming either a truncated normal (Equation (9)) or a folded normal (Equation (15)) in Fragkos, Tsagris & Frangos (2017).

#### Value

The density value of Nr assuming either a truncated normal or a folded normal.

#### Author(s)

Michail Tsagris, Constantinos Frangos, and Christos Frangos.

R implementation and documentation: Michail Tsagris <mtsagris@uoc.gr>, Constantinos Frangos <kfragkos@outlook.com> and Christos Frangos <cfragos@teiath.gr>.

# References

Konstantinos C. Fragkos, Michail Tsagris and Christos C. Frangos (2017). Exploring the distribution for the estimator of Rosenthal's "fail-safe" number of unpublished studies in meta-analysis. Communications in Statistics-Theory and Methods, 46(11):5672–5684.

# See Also

[den.plot,](#page-6-1) [rosenthal](#page-7-1), convergence.rate

#### Examples

truncnorm.nr.density(100,  $k = 30$ ) foldnorm.nr.density(100,  $k = 30$ )

Numerical estimation of the convergence rate of Rosenthal's fail-safe number Nr *Numerical estimation of the convergence rate of Rosenthal's fail-safe number Nr*

# <span id="page-5-1"></span>**Description**

Numerical estimation of the convergence rate of Rosenthal's fail-safe number Nr.

#### Usage

convergence.rate(k = seq( 10, 5000, by = 10), R = 1000, alpha =  $0.05$ )

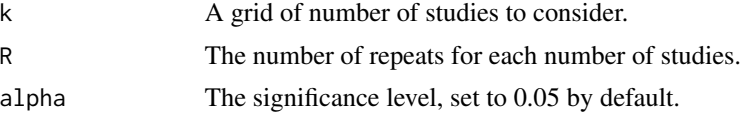

<span id="page-6-0"></span>This function replicates the Figures 6 and 5 in Fragkos, Tsagris and Frangos (2017).

#### Value

Two plots, the absolute relative error of Nr agains the number of studies and the logarithm of absolute relative error against the logarithm of the number of studies and the coefficients of the regression model of the second plot. The second coefficient is the numerically estimated convergence rate of Nr.

# Author(s)

Michail Tsagris and Constantinos Frangos

R implementation and documentation: Michail Tsagris <mtsagris@uoc.gr> and Constantinos Frangos <kfragkos@outlook.com>.

# References

Konstantinos C. Fragkos, Michail Tsagris and Christos C. Frangos (2017). Exploring the distribution for the estimator of Rosenthal's "fail-safe" number of unpublished studies in meta-analysis. Communications in Statistics-Theory and Methods, 46(11):5672–5684.

#### See Also

[den.plot,](#page-6-1) [truncnorm.nr.density](#page-4-1), rosenthal

#### Examples

convergence.rate(k = seq( 50, 500, by = 50), R = 1000, alpha = 0.05)

Plot of both densities of Nr

*Plot of both densities of Nr*

#### <span id="page-6-1"></span>Description

Plot of both densities of Nr.

#### Usage

den.plot(k, max\_k = 20  $*$  k, dist = "truncnorm")

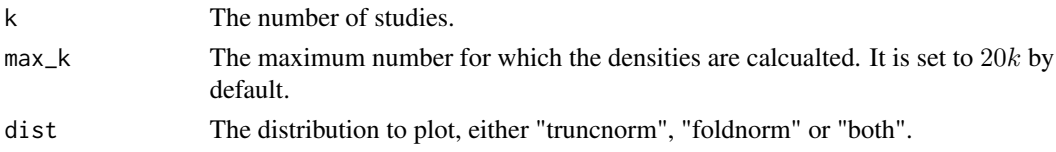

<span id="page-7-0"></span>The function plot the density of Nr assuming a truncated normal (Equation (9)) or a folded normal (Equation (15)) in Fragkos, Tsagris and Frangos (2017).

# Value

The density plot of Nr assuming either a truncated normal or a folded normal.

#### Author(s)

Michail Tsagris and Constantinos Frangos

R implementation and documentation: Michail Tsagris <mtsagris@uoc.gr> and Constantinos Frangos <kfragkos@outlook.com>.

# References

Konstantinos C. Fragkos, Michail Tsagris and Christos C. Frangos (2017). Exploring the distribution for the estimator of Rosenthal's "fail-safe" number of unpublished studies in meta-analysis. Communications in Statistics-Theory and Methods, 46(11):5672–5684.

# See Also

[truncnorm.nr.density](#page-4-1)[,rosenthal](#page-7-1)

#### Examples

den.plot(30, dist = "both")

Rosenthal's fail-safe number Nr *Rosenthal's fail-safe number Nr*

#### <span id="page-7-1"></span>Description

Rosenthal's fail-safe number Nr.

# Usage

rosenthal(stat, se, alpha =  $0.05$ )

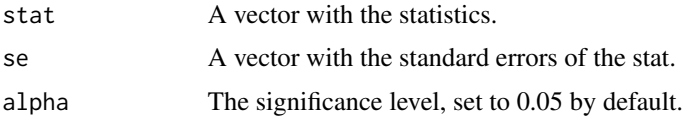

<span id="page-8-0"></span>The function Calculates of Rosenthal's fail-safe number Nr.

#### Value

A vector with two values, Rosenthal's fail-safe number Nr and the rule of thumb,  $5k + 10$ , where k denotes the number of studies.

# Author(s)

Michail Tsagris and Constantinos Frangos

R implementation and documentation: Michail Tsagris <mtsagris@uoc.gr> and Constantinos Frangos <kfragkos@outlook.com>.

# References

Konstantinos C. Fragkos, Michail Tsagris and Christos C. Frangos (2017). Exploring the distribution for the estimator of Rosenthal's "fail-safe" number of unpublished studies in meta-analysis. Communications in Statistics-Theory and Methods, 46(11):5672–5684.

Rosenthal R. (1979). The file drawer problem and tolerance for null results. Psychological Bulletin, 86, 638–641.

#### See Also

[truncnorm.nr.density](#page-4-1)[,den.plot](#page-6-1)[,convergence.rate](#page-5-1)

# Examples

```
stat <- rnorm(30, 3, 0.2)
se <- rchisq(30, 1)
rosenthal(stat, se)
```
# <span id="page-9-0"></span>**Index**

∗ Confidence intervals fsn-package, [2](#page-1-0) ∗ Distribution fsn-package, [2](#page-1-0) ∗ Publication bias fsn-package, [2](#page-1-0) ∗ Rosenthal's fail-safe number fsn-package, [2](#page-1-0) Confidence intervals for Rosenthal's fail-safe number assuming a half normal distribution with a fixed number of studies, [3](#page-2-0) Confidence intervals for Rosenthal's fail-safe number assuming a half normal distribution with a random number of studies, [4](#page-3-0) convergence.rate, *[4](#page-3-0)[–6](#page-5-0)*, *[9](#page-8-0)* convergence.rate *(*Numerical estimation of the convergence rate of Rosenthal's fail-safe number Nr*)*, [6](#page-5-0) den.plot, *[4](#page-3-0)[–7](#page-6-0)*, *[9](#page-8-0)* den.plot *(*Plot of both densities of Nr*)*, [7](#page-6-0) Density of Nr assuming a truncated normal or a folded normal, [5](#page-4-0) foldnorm.nr.density *(*Density of Nr assuming a truncated normal or a folded normal*)*, [5](#page-4-0) fsn-package, [2](#page-1-0) halfnorm.fixednr.ci, *[5](#page-4-0)* halfnorm.fixednr.ci *(*Confidence intervals for Rosenthal's fail-safe number assuming a half normal distribution with a fixed number of studies*)*, [3](#page-2-0)

halfnorm.randomnr.ci, *[4](#page-3-0)* halfnorm.randomnr.ci *(*Confidence intervals for Rosenthal's fail-safe number assuming a half normal distribution with a random number of studies*)*, [4](#page-3-0)

Numerical estimation of the convergence rate of Rosenthal's fail-safe number Nr, [6](#page-5-0)

Plot of both densities of Nr, [7](#page-6-0)

rosenthal, *[4](#page-3-0)[–8](#page-7-0)* rosenthal *(*Rosenthal's fail-safe number Nr*)*, [8](#page-7-0) Rosenthal's fail-safe number Nr, [8](#page-7-0)

truncnorm.nr.density, *[7](#page-6-0)[–9](#page-8-0)* truncnorm.nr.density *(*Density of Nr assuming a truncated normal or a folded normal*)*, [5](#page-4-0)